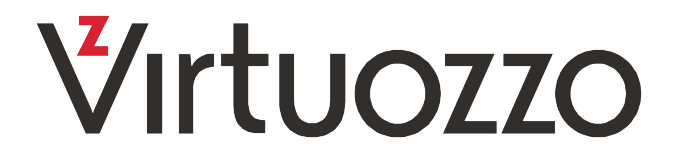

## QEMU snapshots are slow. Really?

Denis V. Lunev den@openvz.org

### **Contents**

- Internal snapshots
- Performance results
- Future
	- background snapshot
	- asynchronous revert to snapshot

### Internal snapshots - 'savevm'/'loadvm'

Important details

### Motivation (a long time ago, in a galaxy far-far away...)

- Downtime for 8 GB VM: **300** seconds
- Storage capacity: 150 Mb/sec
- Really achieved speed: 27 Mb/sec

### Create snapshot

- Stop VM CPUs
- Commit all pending IO
- Save CPU/devices state
- Save RAM
- Make disk snapshot
- Start VM CPUs

### QEMU IO pattern (not so bad?)

virsh qemu-monitor-command vm --hmp trace-event qcow2\_writev\_start\_req on

- writes are sequential
- write size is not so bad

qcow2\_writev\_start\_req co 0x55ee7792fa30 offset **0x109a2e7c3c** bytes **131328** qcow2\_writev\_start\_req co 0x55ee78176f40 offset **0x109a307d3c** bytes **131337** qcow2\_writev\_start\_req co 0x55ee77b1b710 offset 0x109a327e45 bytes 131328 qcow2\_writev\_start\_req co 0x55ee7858e010 offset 0x109a347f45 bytes 53360

# Linux real IO pattern

blktrace -d /dev/sda -o - | blkparse -i -

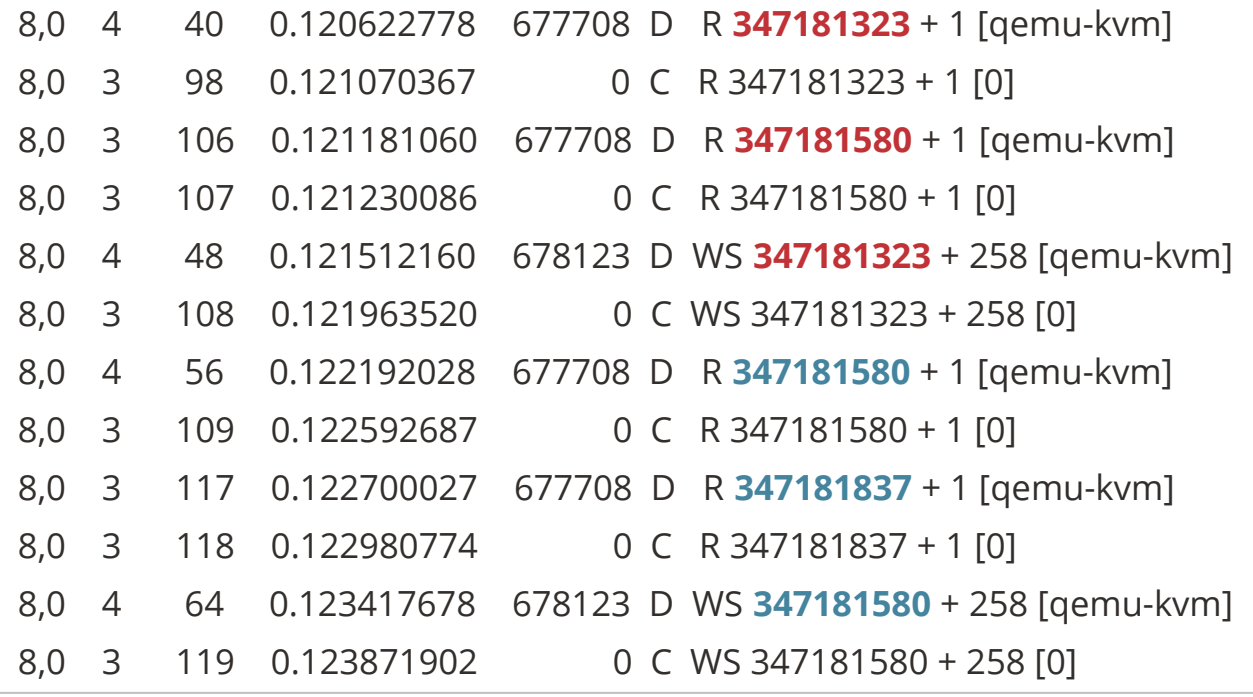

## IO pattern analysis

- Synchronous non-aligned operations
- Read-modify-write IO pattern
- Non-cached IO is a problem?

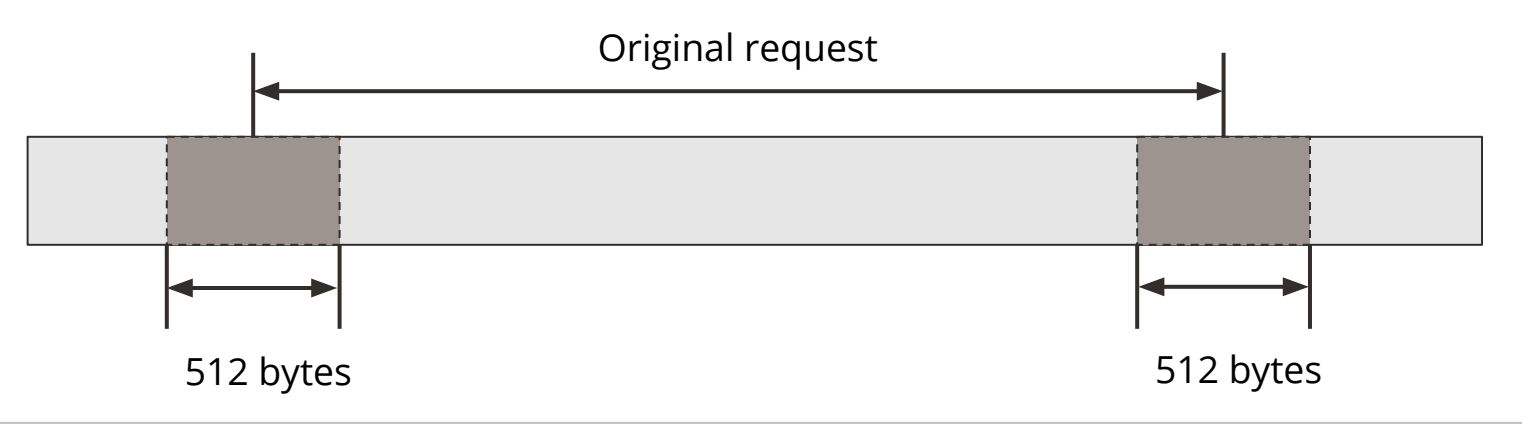

### QEMU and non-cached IO

- 'Native' AIO worker, no additional threads
- Predictable latency
- Good behavior under memory overcommit

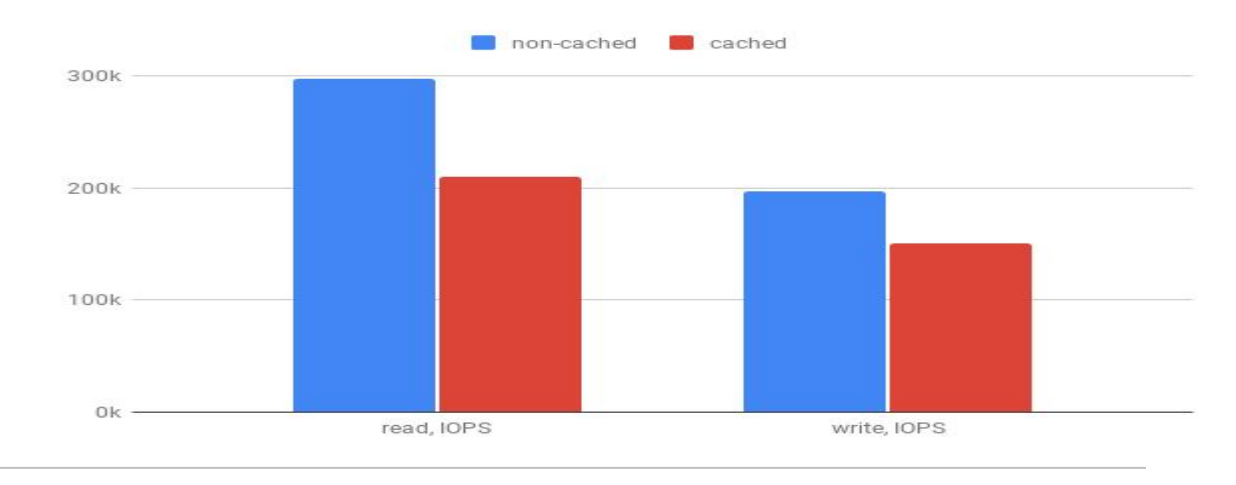

#### **Y**ırtuozzo

### Faster snapshot

- Data is written sequentially allocating new clusters
- Longer but limited asynchronous queue
- Cluster aligned IO

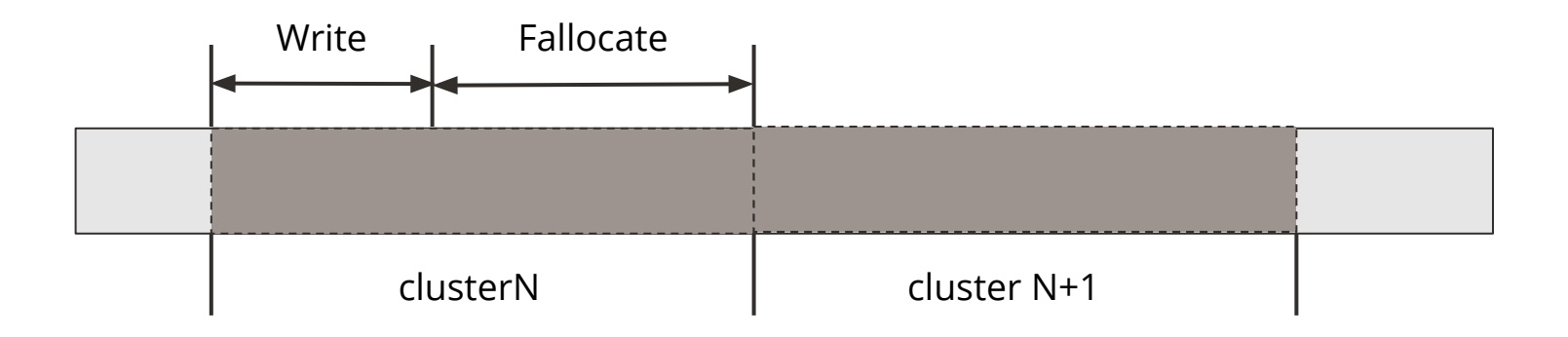

### QEMU snapshot architecture

- Migration code is byte oriented
- Originally written for IOChannel
- **• Block Driver Core**
- Asynchronous write queue

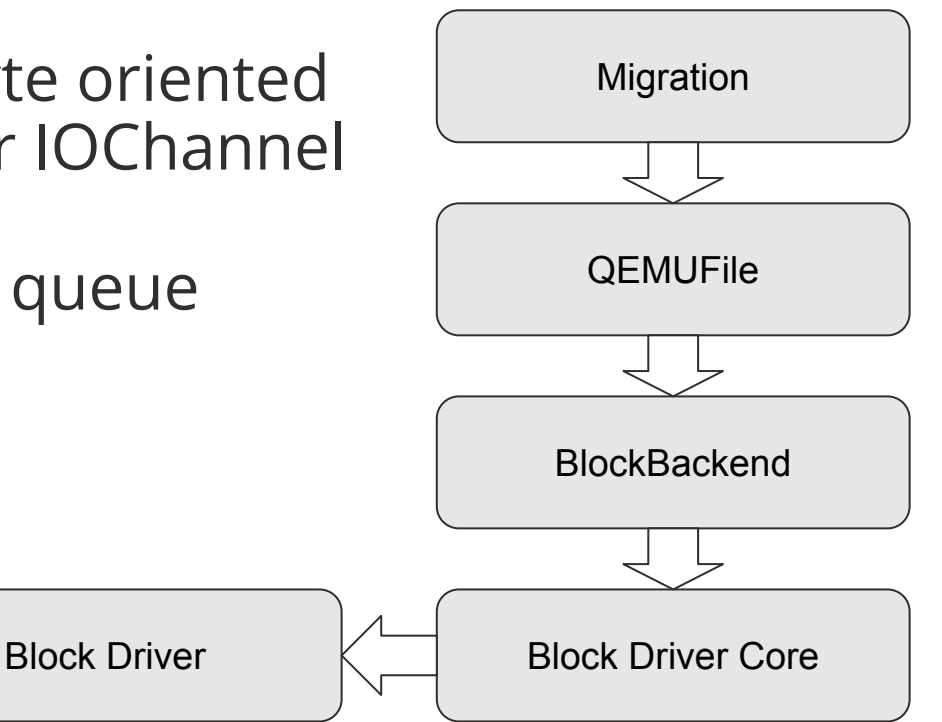

### Snapshot creation time (lower is better)

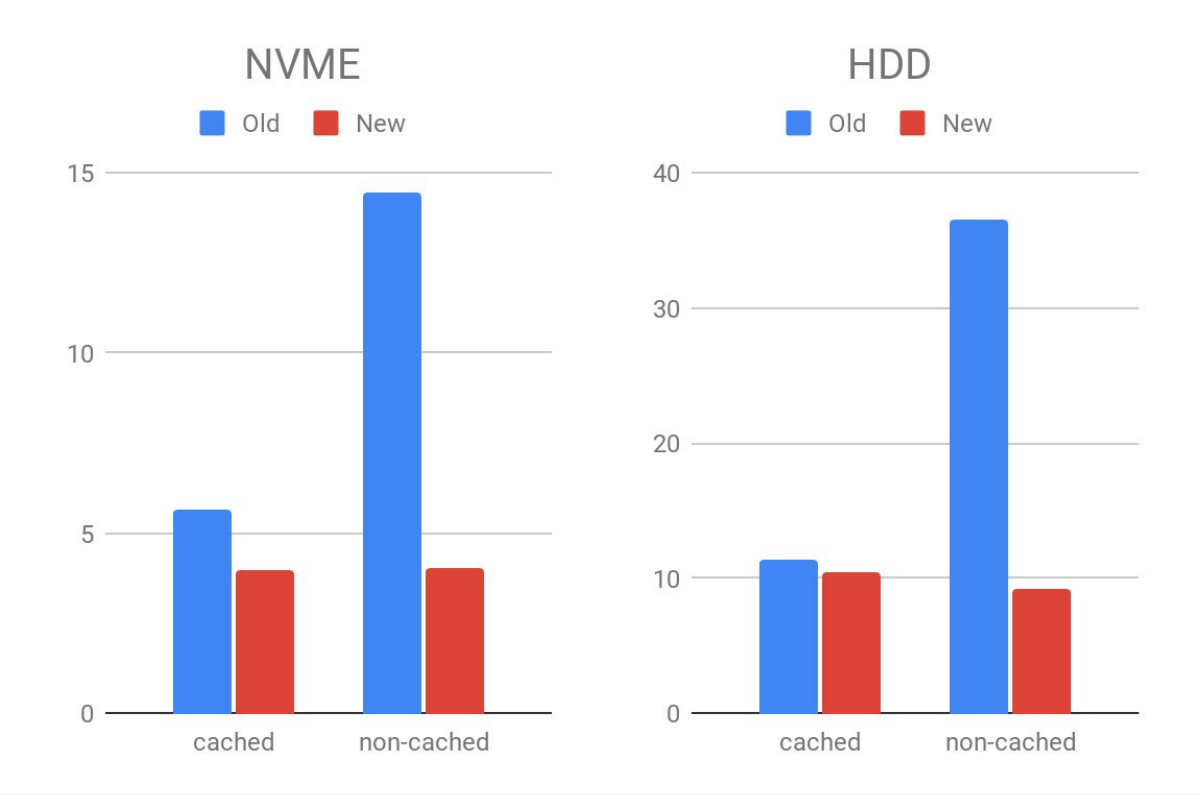

### Faster revert to snapshot

- Rotational disks itself are good with read-ahead
- Read sequentially with big enough data chunk
- Prefetch some additional chunks in background
- Issue read request
	- $\circ$  In read completion (if there is spare space in buffer)
	- Once some buffer space is freed
- No request queue!

### Revert to snapshot

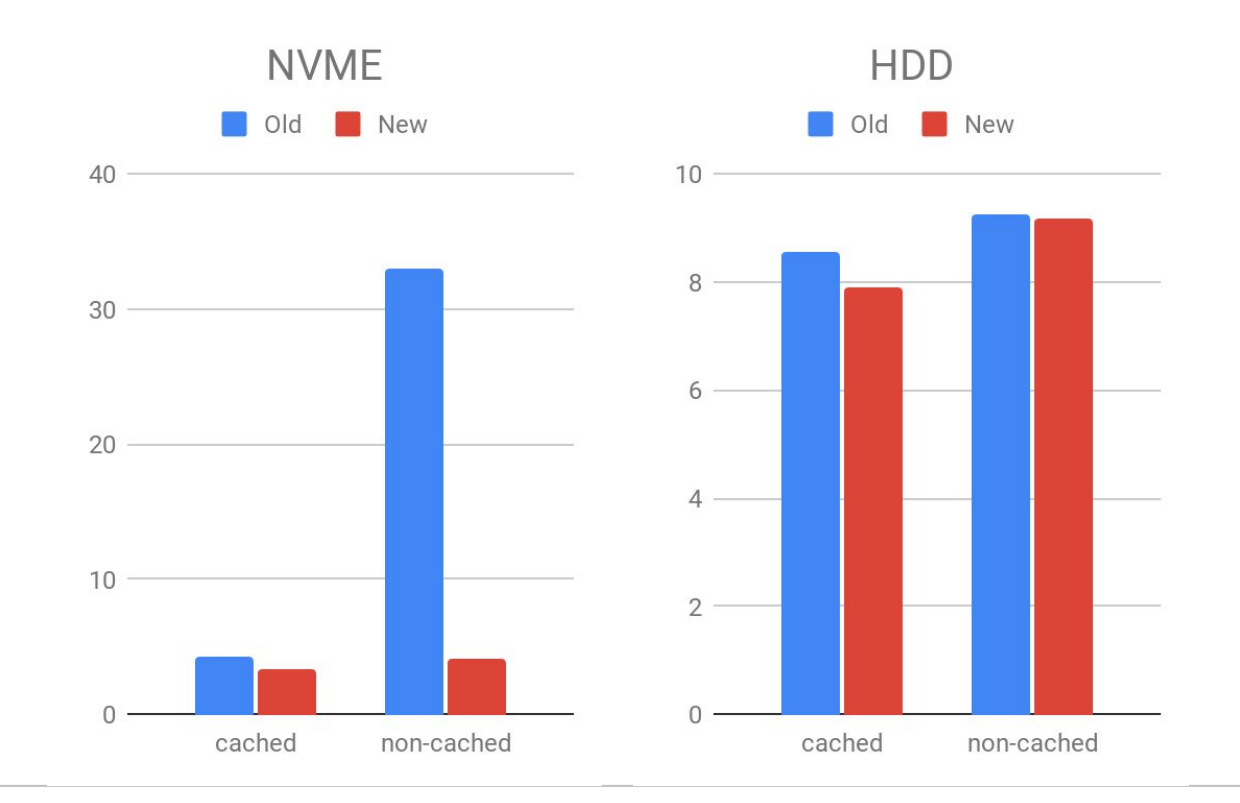

### **Conclusions**

- Good queue for write is mandatory
- Cluster aligned IO operation is a must
- Rotational disks have very good read-ahead in HW
- Sequential IO for rotational media is more important than longer queue
- All these tricks are a bandaid! The guest is still stopped for the whole operation

# Background snapshot

Brilliant future to come tomorrow or after tomorrow. May be later….

### Create background snapshot

- Stop VM CPUs
- Commit all pending IO
- Save CPU/devices state
- Protect VM memory for write
- Make disk snapshot
- Start VM CPUs
- Store VM memory in background
- Save memory pages written by guest out of order

### Implementation state

- Based on write-protect with userfaultfd
- Support is included into Linux kernel 5.7
- QEMU code as unit test for kernel
- QCOW2 driver disallow writing into to snapshots at the same time
- Migration stream is saved outside at the moment

### Fast snapshot revert (postcopy revert)

- Load CPU/devices state
- Start VM
- Load each accessed guest page on page fault
- Fill memory from file in background

## QCOW2 as storage

- Parse memory section of migration stream
- Drop it from migration stream
- Save content as data into **separate** QCOW2 image
- Save migration stream as usual

### Questions?

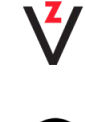

www.virtuozzo.com

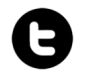

@VirtuozzoInc

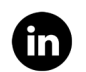

www.linkedin.com/company/virtuozzo